## getKeyword - Java

Get the availability of a given reply keyword.

A reply keyword allows you receive incoming text messages to your account by providing people with a keyword, which they text to the short code 88802, e.g. text 'INFO' to 88802 to see this in action.

## Hashtable<String, String> result = tmClient.getKeyword("gold"); System.out.println("The 'gold' keyword is available (" + result.get("available") + "), recycled ("+ result.get("recycle") + ")"); **Example**

**Hastable key Value** 

**Ar**guments:

String **keyword:** The keyword to check is availability

## **Returns:**

an Hashtable with two keys: 'available' and 'recycle' e.g. result.get("available")

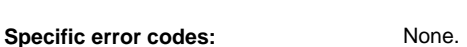

error code 400 is reported if the keyword name is not specified. See [General error codes.](http://wiki.textmarketer.co.uk/display/DevDoc/General+error+codes)

available Whether this keyword is currently available

recycle Whether this keyword has been recycled

from Text Marketer.

(previously used).

Next: [Handling errors](http://wiki.textmarketer.co.uk/display/DevDoc/Handling+errors+-+Java)

• Home: [Developers](http://wiki.textmarketer.co.uk/display/DevDoc)

[Documentation](http://wiki.textmarketer.co.uk/display/DevDoc)